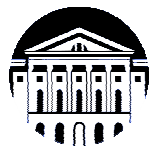

# **МИНИСТЕРСТВО НАУКИ И ВЫСШЕГО ОБРАЗОВАНИЯ РОССИЙСКОЙ ФЕДЕРАЦИИ**

федеральное государственное бюджетное образовательное учреждение

высшего образования

# **«ИРКУТСКИЙ ГОСУДАРСТВЕННЫЙ УНИВЕРСИТЕТ» (ФГБОУ ВО «ИГУ»)**

Институт математики и информационных технологий Кафедра алгебраических и информационных систем

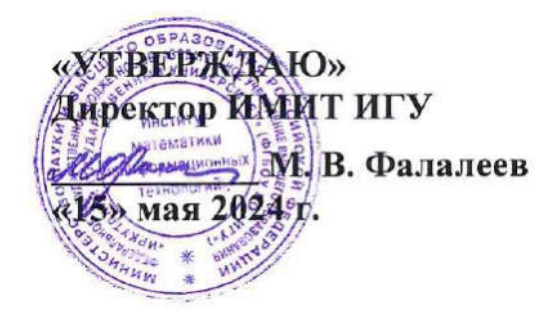

# **Рабочая программа дисциплины (модуля)**

# **Б1.В.13 Основы алгоритмизации**

Направление подготовки 09.03.03 Прикладная информатика

Направленность (профиль) подготовки Проектирование и разработка информационных систем

Квалификация выпускника бакалавр

Форма обучения очная

## 1. **ЦЕЛИ И ЗАДАЧИ ДИСЦИПЛИНЫ**

## **Цель**

Выработка у студентов алгоритмического мышления, умения работать с современными языками и средами программирования, подготовка к освоению более сложных курсов, связанных с программированием.

## **Задачи**:

- − наработка навыков нахождения ошибок в программе и отладки сложных программ,
- − ознакомление с понятием сложности алгоритмов,
- − практическая реализация широкого класса алгоритмов.

## 2. **МЕСТО ДИСЦИПЛИНЫ В СТРУКТУРЕ ОПОП ВО**

2.1. Учебная дисциплина (модуль) относится к части программы, формируемой участниками образовательных отношений, и изучается на первом курсе.

2.2. Дисциплина закладывает базу для освоения других курсов, связанных с алгоритмами и программированием.

2.3. Перечень последующих учебных дисциплин, для которых необходимы знания, умения и навыки, формируемые данной учебной дисциплиной: Информационные системы и технологии, Языки программирования, Структуры данных, Интеллектуальный анализ данных, Проектирование информационных систем, Алгоритмы и анализ сложности, Интеллектуальный анализ данных.

# 3. **ТРЕБОВАНИЯ К РЕЗУЛЬТАТАМ ОСВОЕНИЯ ДИСЦИПЛИНЫ**

Процесс освоения дисциплины направлен на формирование компетенций (элементов следующих компетенций) в соответствии с ФГОС ВО по соответствующему направлению подготовки.

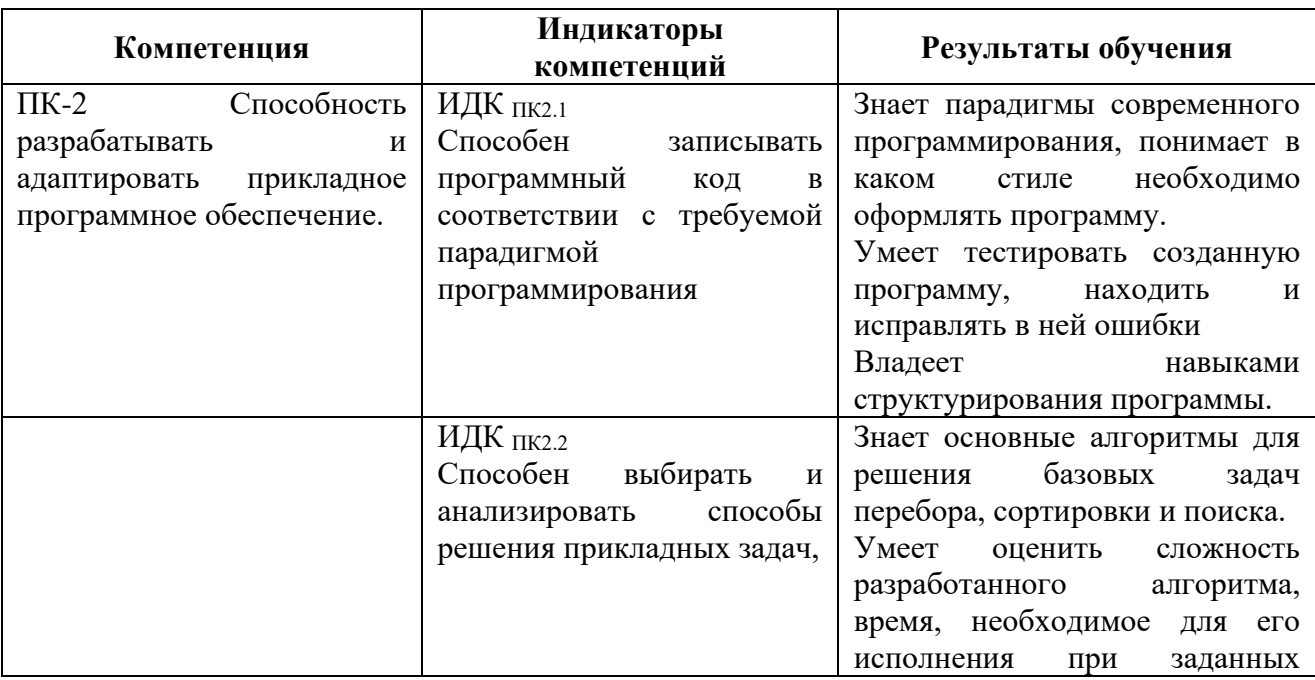

#### **Перечень планируемых результатов обучения по дисциплине (модулю), соотнесенных с индикаторами достижения компетенций**

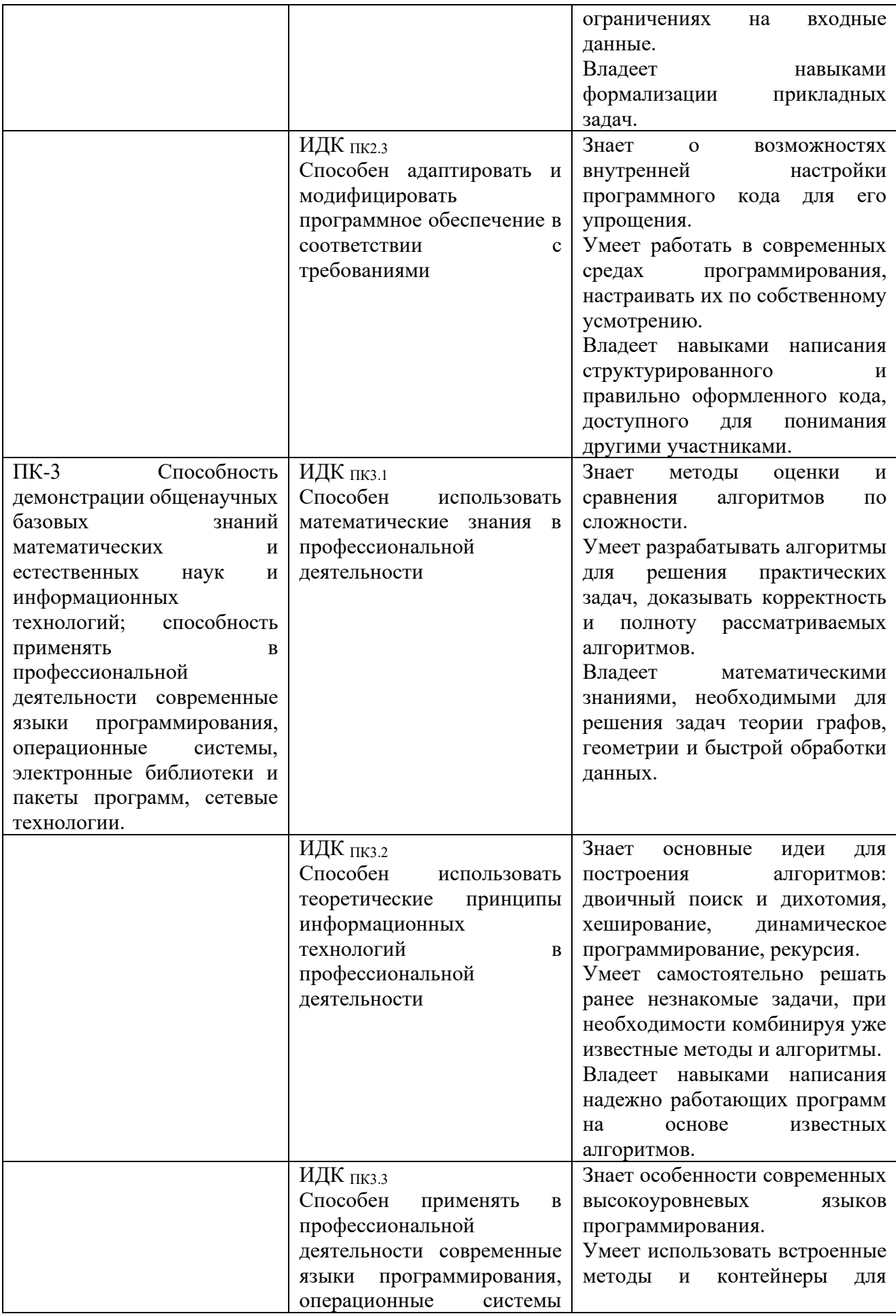

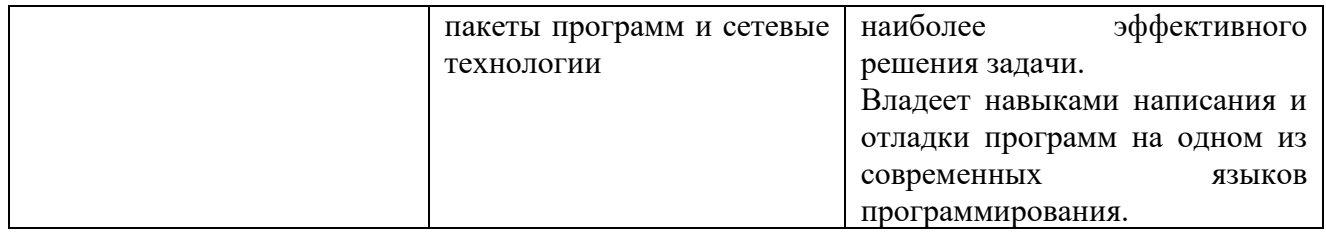

# 4. **СОДЕРЖАНИЕ И СТРУКТУРА ДИСЦИПЛИНЫ**

Объем дисциплины составляет 9 зачетных единиц, 324 часа, в том числе 79 часов на контроль, практическая подготовка 320 часов.

Форма промежуточной аттестации: 1 семестр - экзамен, 2 семестр - экзамен.

## **4.1. СОДЕРЖАНИЕ ДИСЦИПЛИНЫ, СТРУКТУРИРОВАННОЕ ПО ТЕМАМ, C УКАЗАНИЕМ ВИДОВ УЧЕБНЫХ ЗАНЯТИЙ И ОТВЕДЕННОГО НА НИХ КОЛИЧЕСТВА АКАДЕМИЧЕСКИХ ЧАСОВ**

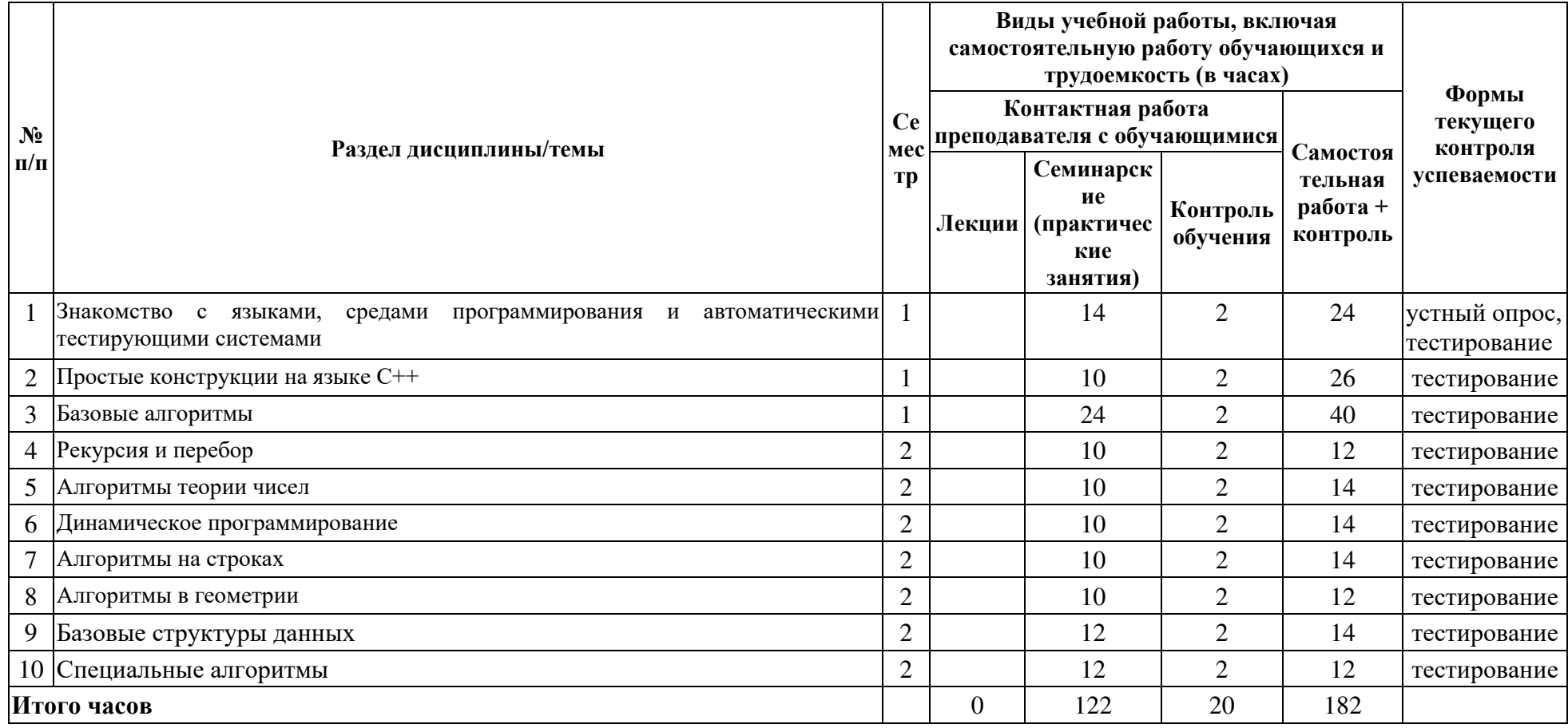

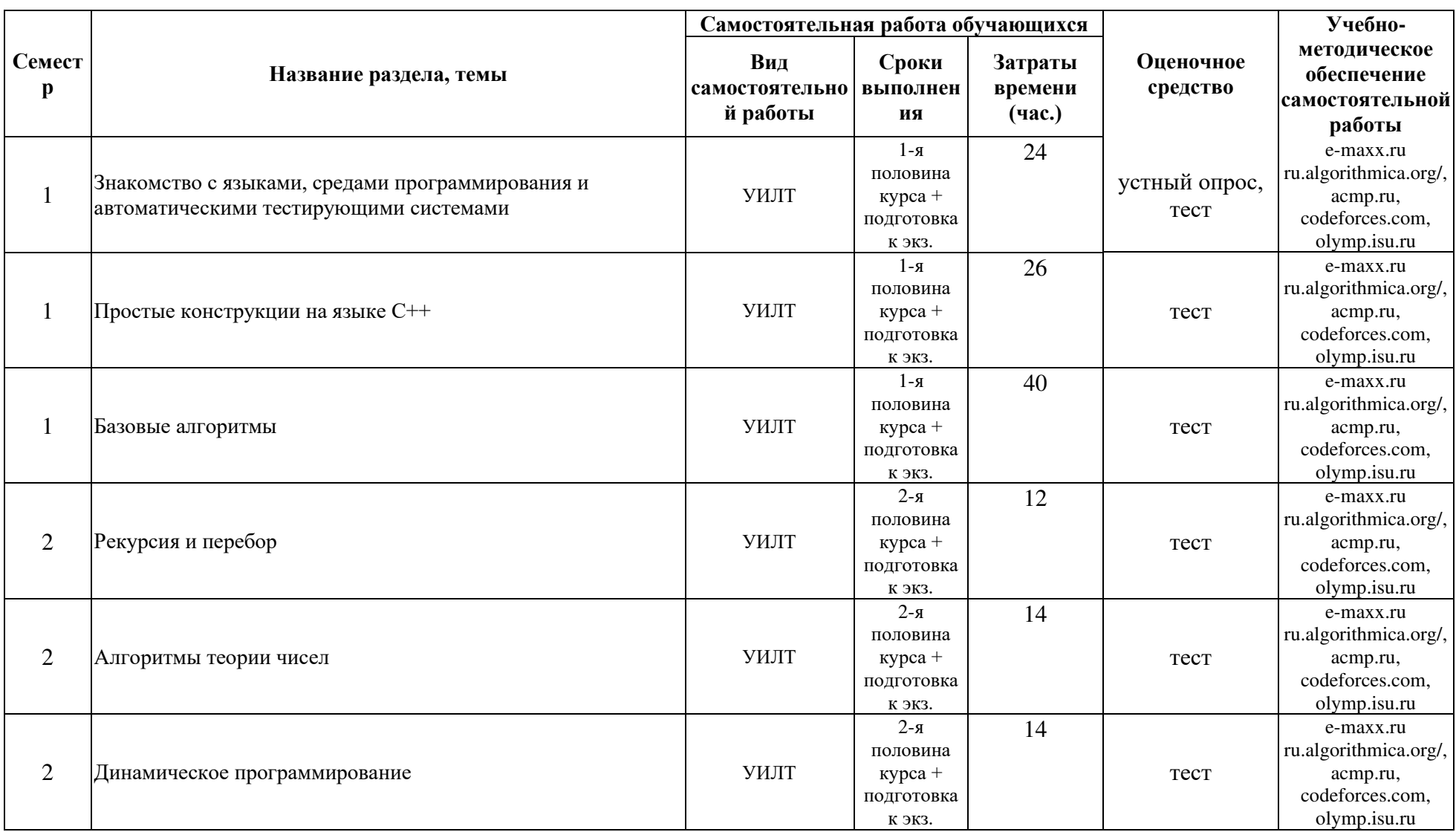

# **4.2. ПЛАН ВНЕАУДИТОРНОЙ САМОСТОЯТЕЛЬНОЙ РАБОТЫ ОБУЧАЮЩИХСЯ ПО ДИСЦИПЛИНЕ**

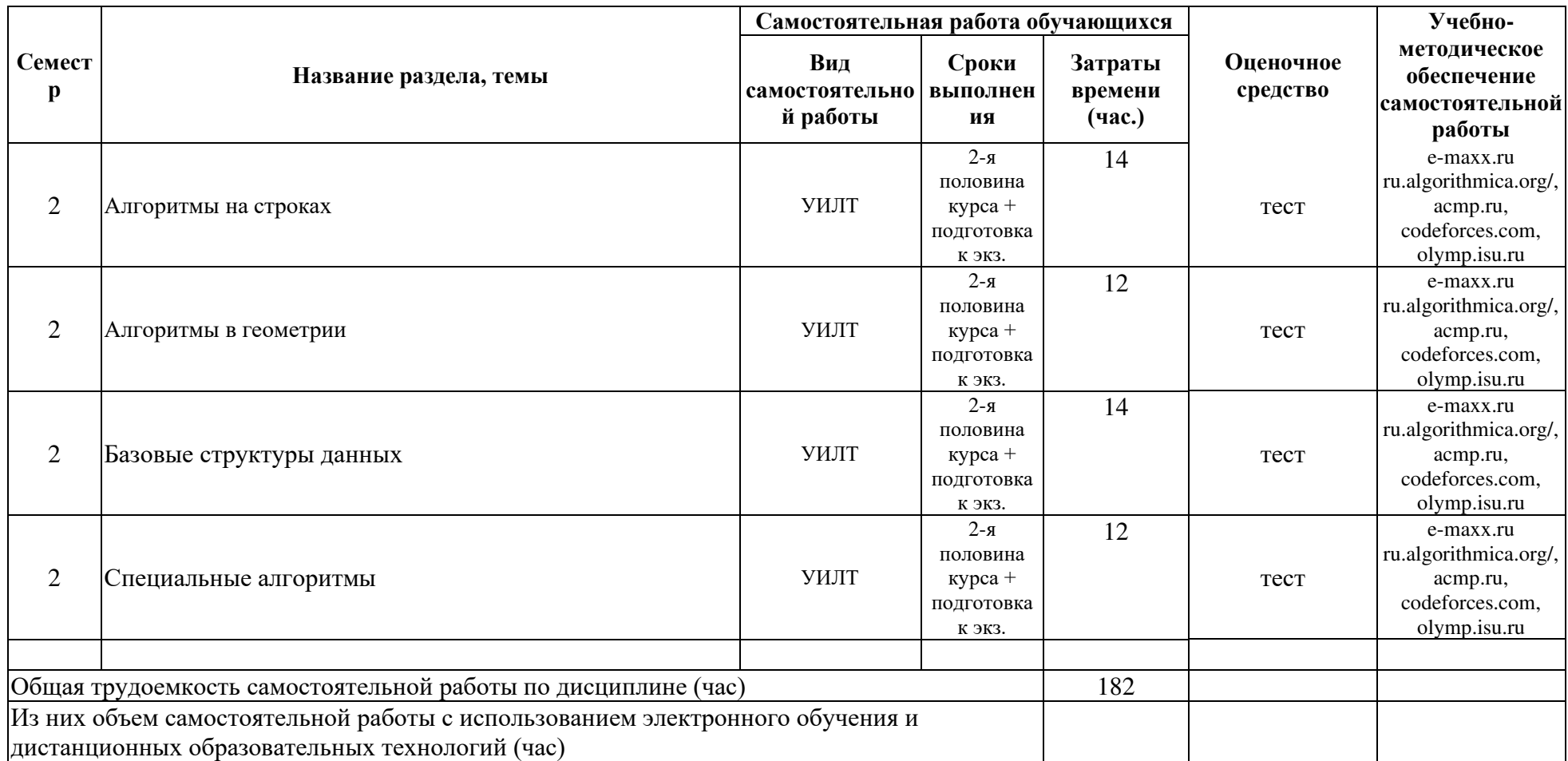

*Виды самостоятельной работы:*

*Р – написание реферата, Д – подготовка доклада, У – выполнение упражнений,*

*Э – написание эссе, Пт – выполнение проекта, K - кейс-задание, Пф – портфолио,*

*И – информационный поиск, Прз – презентация, Л – изучение литературы,*

*T (по желанию) — заполнение таблицы Донны Огл «Знал, хотел узнать, узнал»*

*Ин (по желанию) — заполнение таблицы, содержащей 4 столбца — «V» - уже знал, «+» — новое, «-» – думал иначе, «?» — не понял, есть вопросы.*

### **4.3. CОДЕРЖАНИЕ УЧЕБНОГО МАТЕРИАЛА**

Раздел 1. Знакомство с языками и средами программирования и автоматическими тестирующими системами

- 1. Знакомство с языком  $C++$  и средой программирования CodeBlocks
- 2. Знакомство с языком Python
- 3. Практическая работа с автоматическим тестирующими системами
- 4. Понятие сложности и эффективности алгоритма на простых примерах

Раздел 2. Простые конструкции на языке С++

- 1. Условные операторы
- 2. Операторы цикла
- 3. Строки и символы
- 4. Процедуры и функции
- 5. Массивы

Раздел 3. Базовые алгоритмы

- 1. Квадратичные алгоритмы сортировки
- 2. Быстрые и встроенные алгоритмы сортировки
- 3. Метод карманов
- 4. Работа с парами
- 5. Нарастающие (убывающие) и префиксные (суффиксные) параметры
- 6. Стек и очередь
- 7. Два указателя
- 8. Бинарный поиск

Раздел 4. Рекурсия и перебор

- 1. Рекурсия в простых задачах: числа Фибоначчи, НОД, генерация перестановок, способы разбиения, способы расстановки фигур.
- 2. Рекурсивная реализация бинарного возведения в степень.
- 3. Переборные алгоритмы: полиномиальный перебор.
- 4. Переборные алгоритмы: экспоненциальный перебор.

Раздел 5. Алгоритмы теории чисел

1. Поиск простых делителей и разложение на простые множители

- 2. НОД и НОК при помощи алгоритма Евклида
- 3. Решето Эратосфена
- 4. Арифметика по модулю, нахождение обратного по модулю

Раздел 6. Динамическое программирование

- 1. Идея решения задач методом "динамического программирования".
- 2. Линейная и квадратичная динамика.
- 3. Динамика на двумерных массивах.
- 4. Динамика по подмножествам.

Раздел 7. Алгоритмы на строках

- 1. Префикс-функция. Алгоритм Кнута-Морриса Пратта.
- 2. Алгоритмы хэширования на строках.

Раздел 8. Алгоритмы в геометрии

- 1. Векторы, нахождение длин и площадей простейших фигур.
- 2. Необходимые формулы и методы работы с прямыми на плоскости.
- 3. Углы.
- 4. Формула Пика. Работа с целочисленными многоугольниками.
- 5. Выпуклая оболочка. Быстрые методы нахождения выпуклой оболочки.

Раздел 9. Базовые структуры данных

- 1. Очереди и стеки.
- 2. Дерево отрезков.
- 3. Декартово дерево.
- 4. Дерево Фенвика.

Раздел 10. Специальные алгоритмы

- 1. Техника [Meet in the Middle](https://cses.fi/problemset/task/1628)
- 2. Маски и подмаски.
- 3. Динамическое программирование по профилю.
- 4. Хэширование.

# **4.3.1. Перечень семинарских, практических занятий и лабораторных работ**

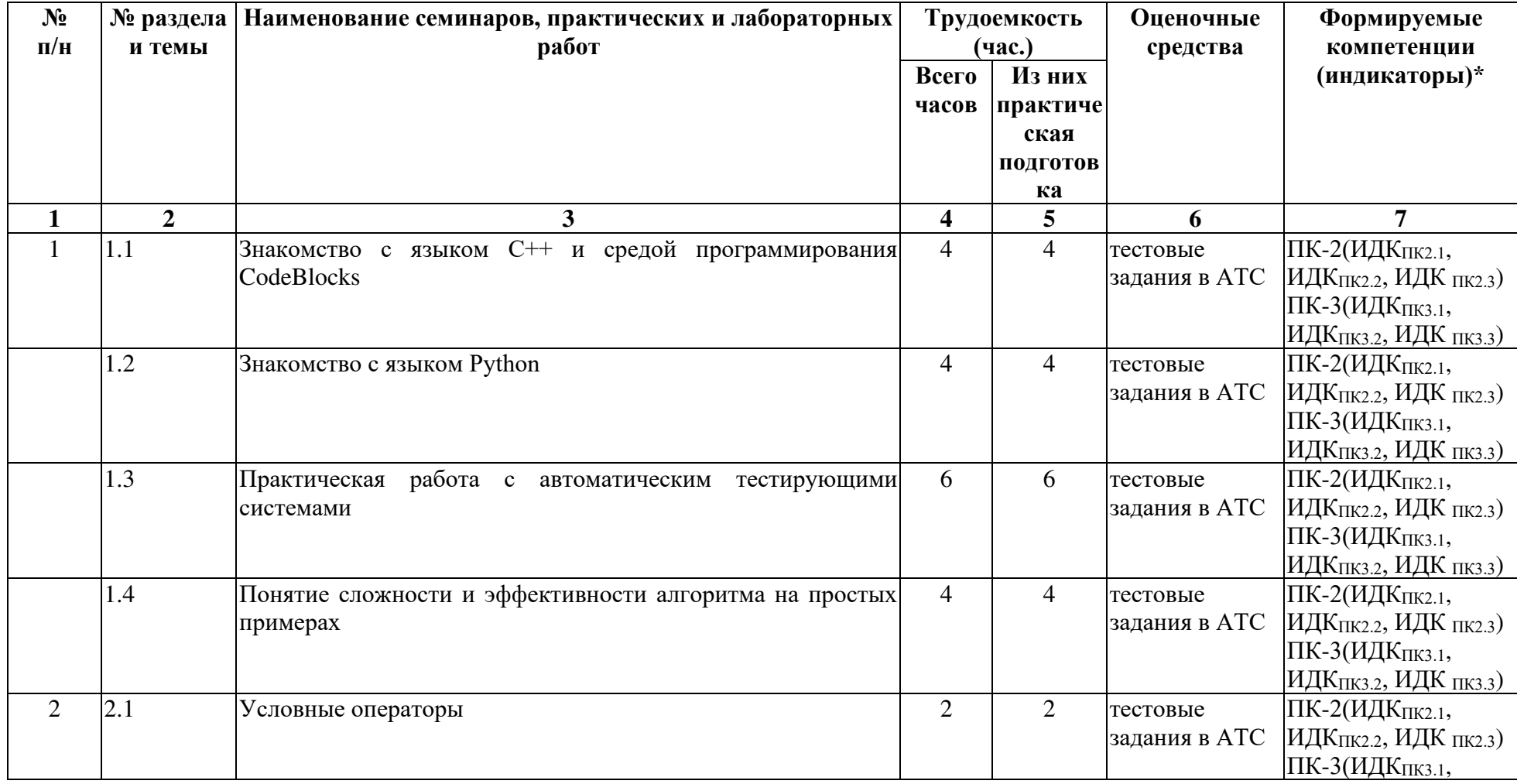

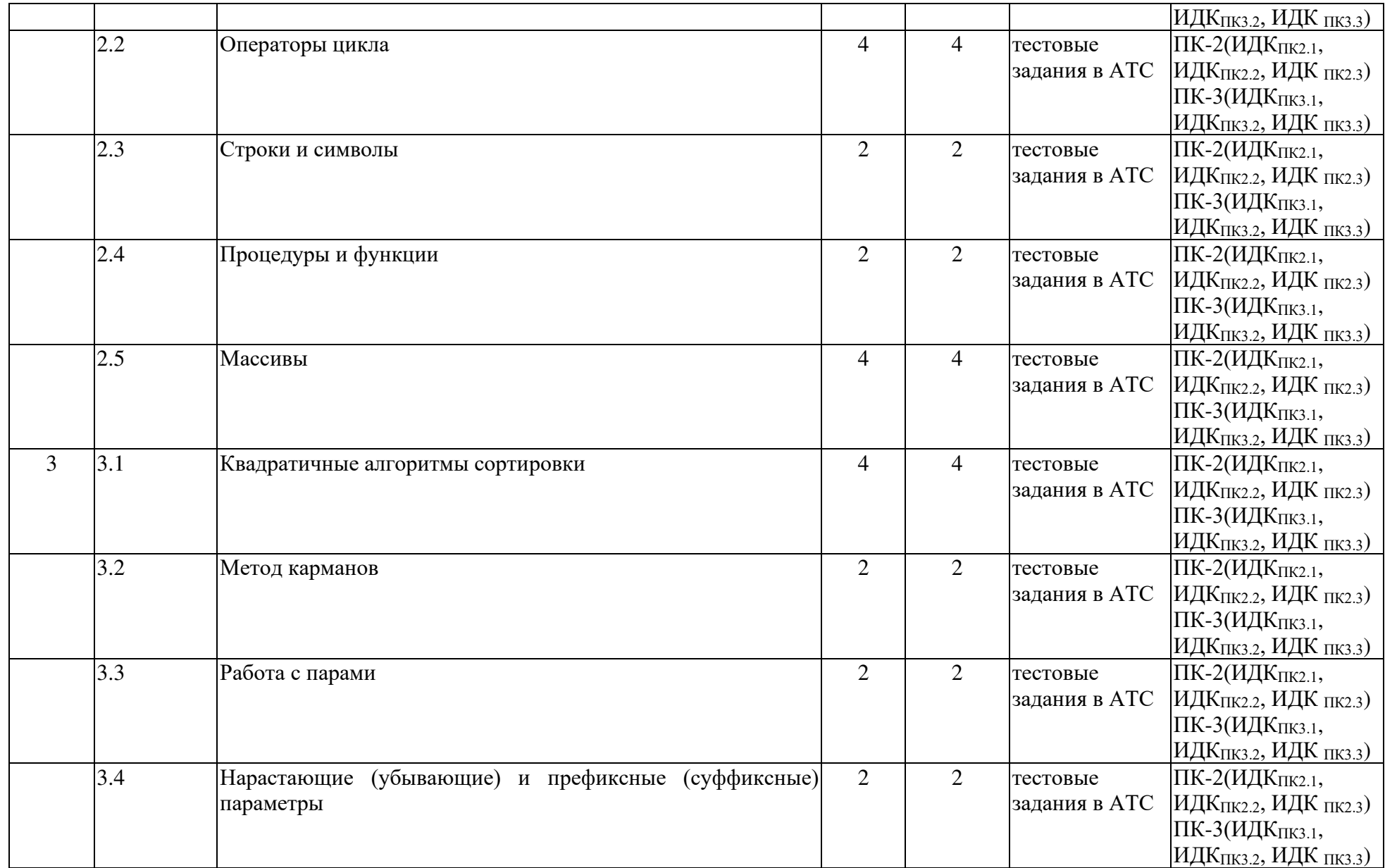

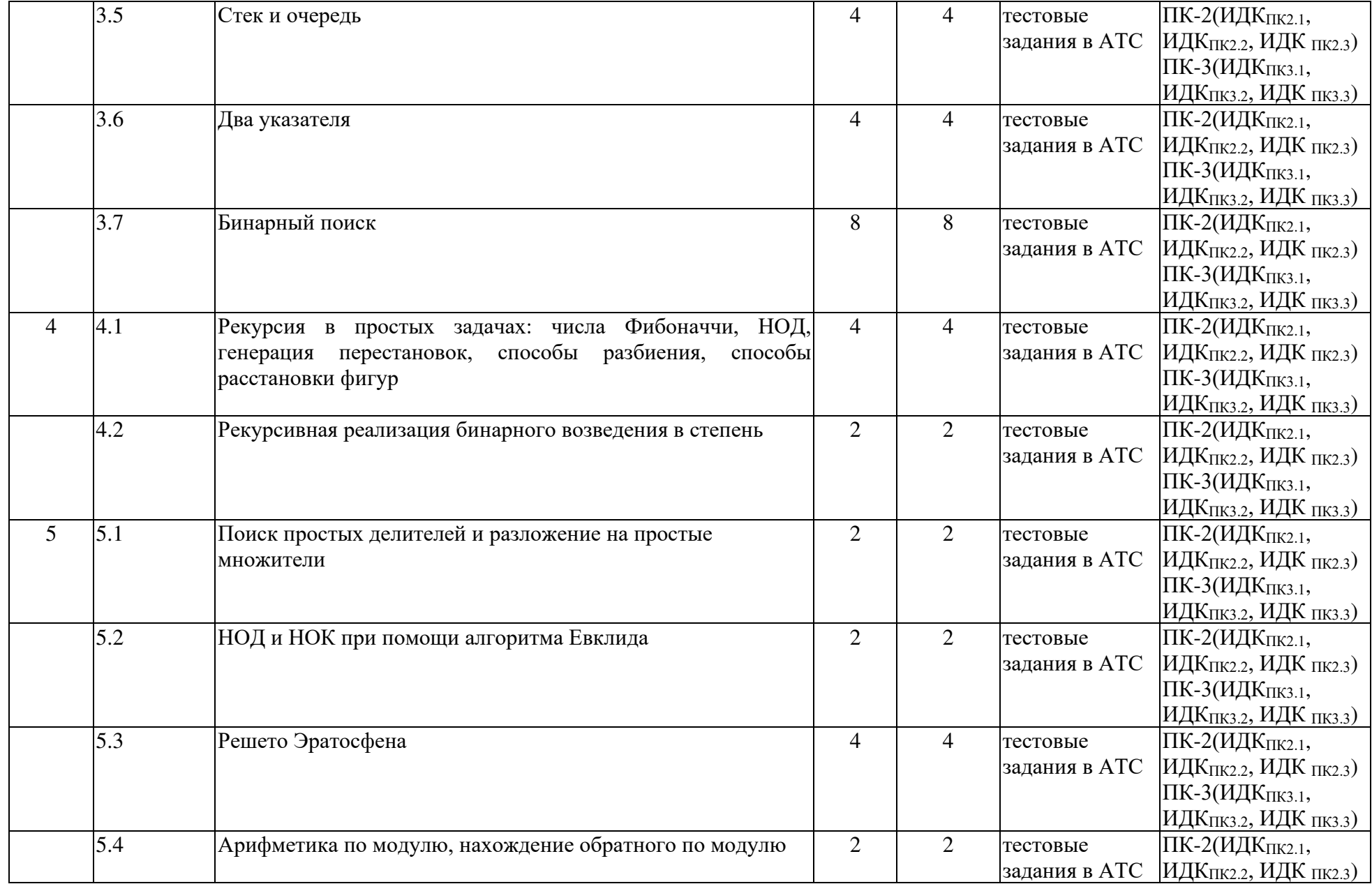

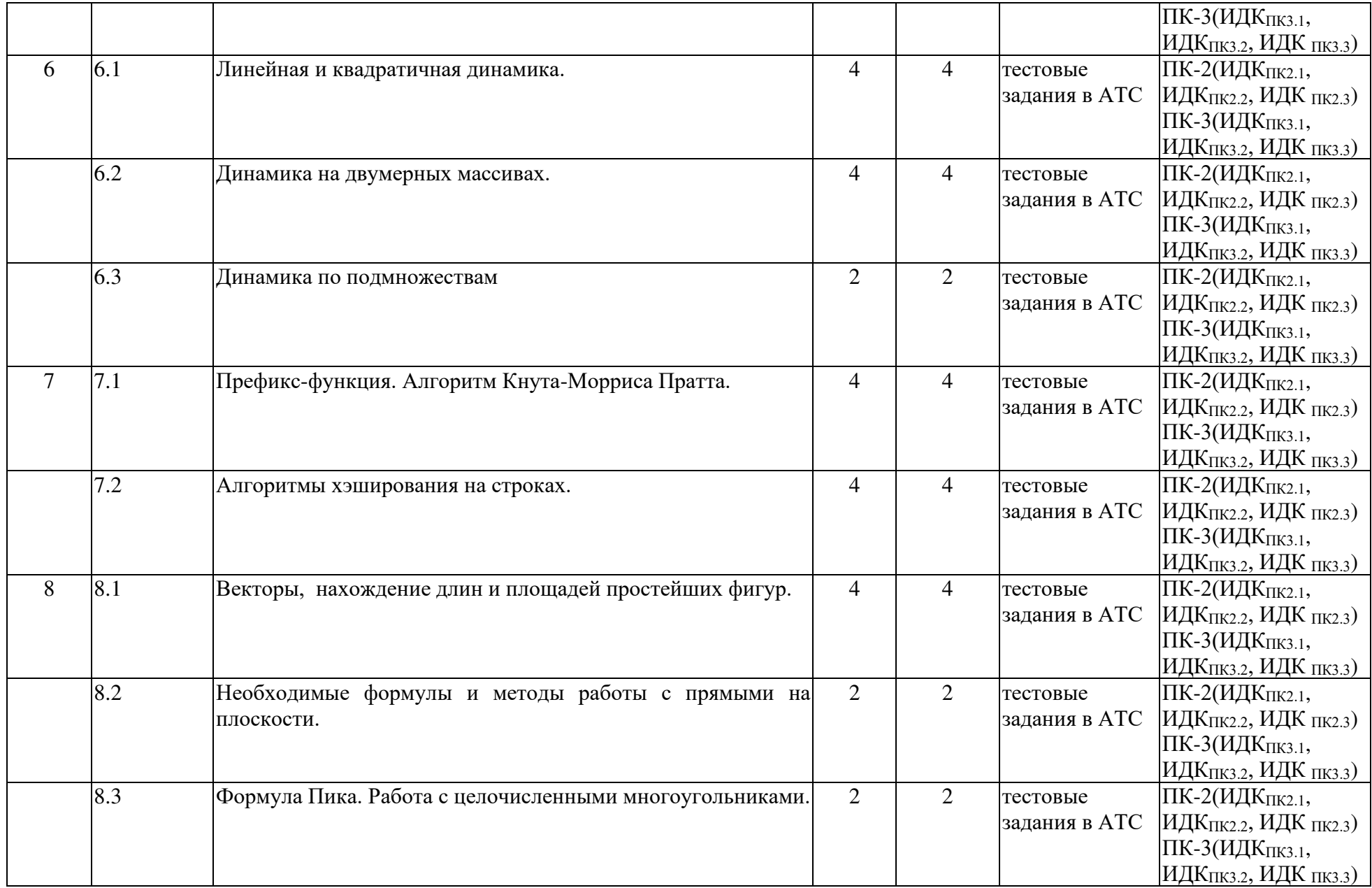

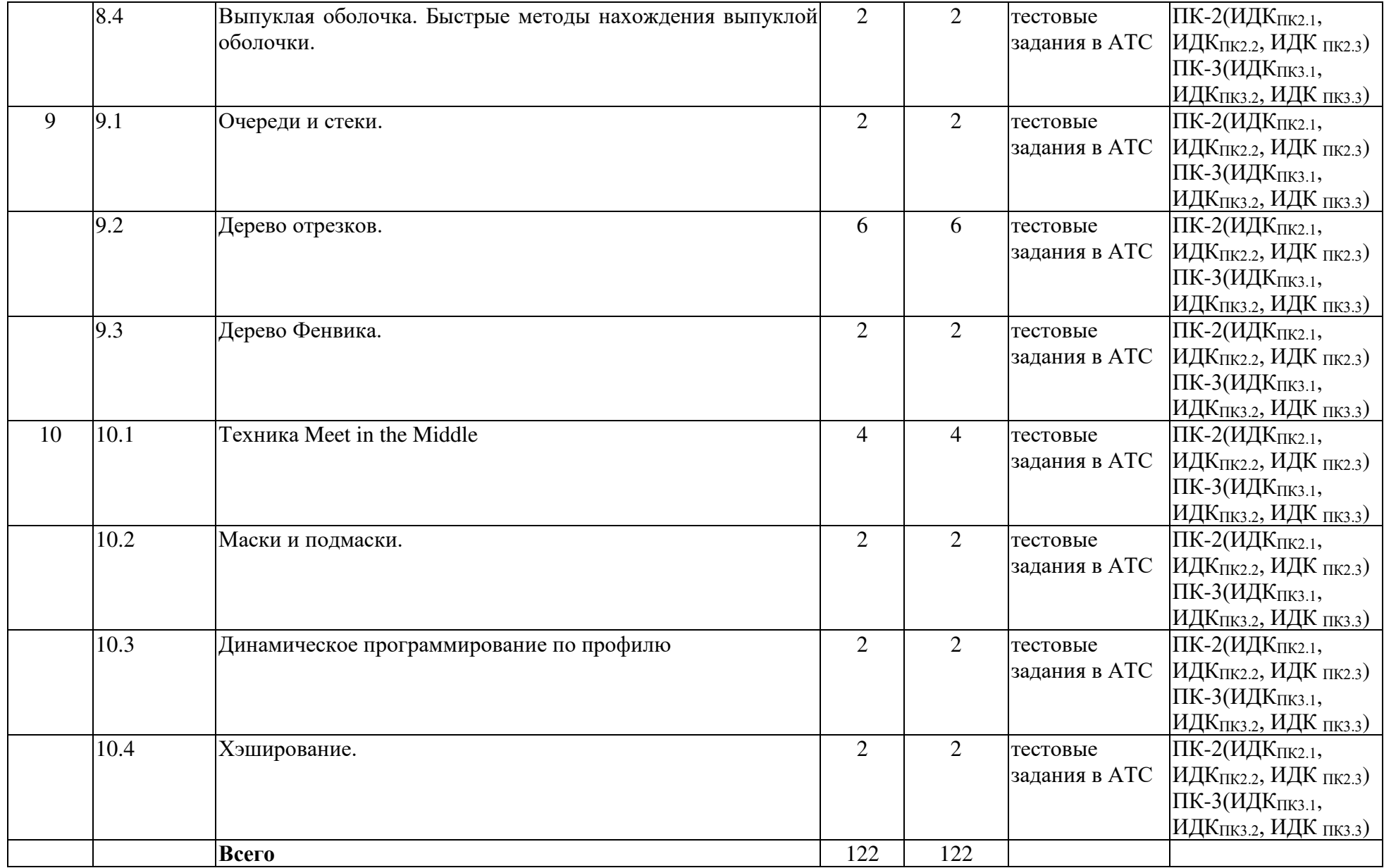

*АТС – автоматические тестирующие системы acmp.ru, olymp.isu.ru, codeforces.com, cses.fi, acm.timus.ru*

#### **4.3.2. Перечень тем (вопросов), выносимых на самостоятельное изучение студентами в рамках самостоятельной работы (СР)**

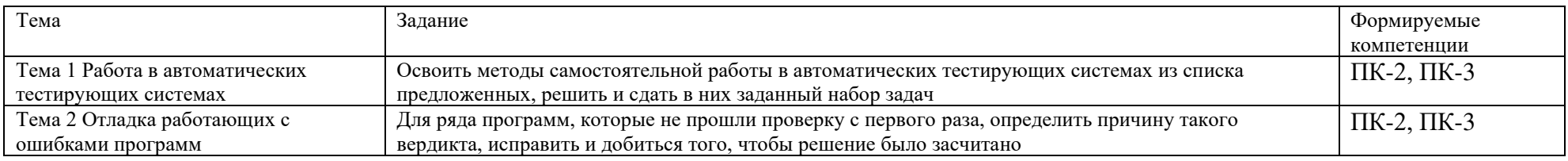

#### **4.4. МЕТОДИЧЕСКИЕ УКАЗАНИЯ ПО ОРГАНИЗАЦИИ САМОСТОЯТЕЛЬНОЙ РАБОТЫ СТУДЕНТОВ**

Самостоятельная работа студентов всех форм и видов обучения является одним из обязательных видов образовательной деятельности, обеспечивающей реализацию требований Федеральных государственных стандартов высшего образования. Согласно требованиям нормативных документов самостоятельная работа студентов является обязательным компонентом образовательного процесса, так как она обеспечивает закрепление получаемых на лекционных занятиях знаний путем приобретения навыков осмысления и расширения их содержания, навыков решения актуальных проблем формирования общекультурных и профессиональных компетенций, научноисследовательской деятельности, подготовки к семинарам, лабораторным работам, сдаче зачетов и экзаменов. Самостоятельная работа студентов представляет собой совокупность аудиторных и внеаудиторных занятий и работ. Самостоятельная работа в рамках образовательного процесса в вузе решает следующие задачи:

– закрепление и расширение знаний, умений, полученных студентами во время аудиторных и внеаудиторных занятий, превращение их в стереотипы умственной и физической деятельности;

– приобретение дополнительных знаний и навыков по дисциплинам учебного плана;

– формирование и развитие знаний и навыков, связанных с научно-исследовательской деятельностью;

– развитие ориентации и установки на качественное освоение образовательной программы;

– развитие навыков самоорганизации;

– формирование самостоятельности мышления, способности к саморазвитию, самосовершенствованию и самореализации;

– выработка навыков эффективной самостоятельной профессиональной теоретической, практической и учебно-исследовательской деятельности.

**Подготовка к лекции.** Качество освоения содержания конкретной дисциплины прямо зависит от того, насколько студент сам, без внешнего принуждения формирует у себя установку на получение на лекциях новых знаний, дополняющих уже имеющиеся по данной дисциплине. Время на подготовку студентов к двухчасовой лекции по нормативам составляет не менее 0,2 часа.

**Подготовка к практическому занятию.** Подготовка к практическому занятию включает следующие элементы самостоятельной деятельности: четкое представление цели и задач его проведения; выделение навыков умственной, аналитической, научной деятельности, которые станут результатом предстоящей работы. Выработка навыков осуществляется с помощью получения новой информации об

изучаемых процессах и с помощью знания о том, в какой степени в данное время студент владеет методами исследовательской деятельности, которыми он станет пользоваться на практическом занятии. Подготовка к практическому занятию нередко требует подбора материала, данных и специальных источников, с которыми предстоит учебная работа. Студенты должны дома подготовить к занятию 3–4 примера формулировки темы исследования, представленного в монографиях, научных статьях, отчетах. Затем они самостоятельно осуществляют поиск соответствующих источников, определяют актуальность конкретного исследования процессов и явлений, выделяют основные способы доказательства авторами научных работ ценности того, чем они занимаются. В ходе самого практического занятия студенты сначала представляют найденные ими варианты формулировки актуальности исследования, обсуждают их и обосновывают свое мнение о наилучшем варианте. Время на подготовку к практическому занятию по нормативам составляет не менее 0,2 часа.

**Подготовка к лабораторному занятию.** Самостоятельная подготовка к лабораторному занятию направлена: на развитие способности к чтению научной и иной литературы; на поиск дополнительной информации в сети Интернет, позволяющей глубже разобраться в некоторых вопросах; на выделение при работе с разными источниками необходимой информации, которая требуется для полноценного выполнения практических заданий; на развитие умения осуществлять анализ выбранных источников информации, оценивания достоверности источника; на возможность самостоятельного решения ряда задач, предложенных для самостоятельного прорешивания. Время на подготовку к лабораторному занятию по нормативам составляет не менее 0,2 часа.

**Подготовка к коллоквиуму.** Коллоквиум представляет собой коллективное обсуждение раздела дисциплины на основе самостоятельного изучения этого раздела студентами. Подготовка к данному виду учебных занятий осуществляется в следующем порядке. Преподаватель дает список вопросов, ответы на которые следует получить при изучении определенного перечня научных источников. Студентам во внеаудиторное время необходимо прочитать специальную литературу, выписать из нее ответы на вопросы, которые будут обсуждаться на коллоквиуме, мысленно сформулировать свое мнение по каждому из вопросов, которое они выскажут на занятии. Время на подготовку к коллоквиуму по нормативам составляет не менее 0,2 часа.

**Подготовка к контрольной работе.** Контрольная работа назначается после изучения определенного раздела (разделов) дисциплины и представляет собой совокупность развернутых письменных ответов студентов на вопросы, которые они заранее получают от преподавателя. Самостоятельная подготовка к контрольной работе включает в себя: — изучение конспектов лекций, раскрывающих материал, знание которого проверяется контрольной работой; повторение учебного материала, полученного при подготовке к семинарским, практическим занятиям и во время их проведения; изучение дополнительной литературы, в которой конкретизируется содержание проверяемых знаний; составление в мысленной форме ответов на поставленные в контрольной работе вопросы; формирование психологической установки на успешное выполнение всех заданий. Время на подготовку к контрольной работе по нормативам составляет 2 часа.

**Подготовка к зачету.** Самостоятельная подготовка к зачету должна осуществляться в течение всего семестра. Подготовка включает следующие действия: перечитать все лекции, а также материалы, которые готовились к семинарским и практическим занятиям в течение семестра, соотнести эту информацию с вопросами, которые даны к зачету, если информации недостаточно, ответы находят в предложенной преподавателем литературе. Рекомендуется делать краткие записи. Время на подготовку к зачету по нормативам составляет не менее 4 часов.

**Подготовка к экзамену.** Самостоятельная подготовка к экзамену схожа с подготовкой к зачету, особенно если он дифференцированный. Но объем учебного материала, который нужно восстановить в памяти к экзамену, вновь осмыслить и понять, значительно больше, поэтому требуется больше времени и умственных усилий. Важно сформировать целостное представление о содержании ответа на каждый вопрос, что

предполагает знание разных научных трактовок сущности того или иного явления, процесса, умение раскрывать факторы, определяющие их противоречивость, знание имен ученых, изучавших обсуждаемую проблему. Необходимо также привести информацию о материалах эмпирических исследований, что указывает на всестороннюю подготовку студента к экзамену. Время на подготовку к экзамену по нормативам составляет 36 часов для бакалавров.

В ФБГОУ ВО «ИГУ» организация самостоятельной работы студентов регламентируется Положением о самостоятельной работе студентов, принятым Ученым советом ИГУ 22 июня 2012 г

#### **4.5.ПРИМЕРНАЯ ТЕМАТИКА КУРСОВЫХ РАБОТ (ПРОЕКТОВ)**

Не предусмотрено.

# 5. **УЧЕБНО-МЕТОДИЧЕСКОЕ И ИНФОРМАЦИОННОЕ ОБЕСПЕЧЕНИЕ ДИСЦИПЛИНЫ (МОДУЛЯ)**

а) основная литература:

- 1. [Керниган, Брайан У.](http://ellibnb.library.isu.ru/cgi-bin/irbis64r_15/cgiirbis_64.htm?LNG=&Z21ID=&I21DBN=IRCAT&P21DBN=IRCAT&S21STN=1&S21REF=3&S21FMT=fullwebr&C21COM=S&S21CNR=10&S21P01=0&S21P02=1&S21P03=A=&S21STR=%D0%9A%D0%B5%D1%80%D0%BD%D0%B8%D0%B3%D0%B0%D0%BD%2C%20%D0%91%D1%80%D0%B0%D0%B9%D0%B0%D0%BD%20%D0%A3%2E) Язык программирования С: 2-е изд., перераб. и доп. СПб. : Диалектика, 2020. - 288 с.(17 экз.)
- 2. 2. К.Д. [Кириченко,](http://ellibnb.library.isu.ru/cgi-bin/irbis64r_15/cgiirbis_64.htm?LNG=&Z21ID=&I21DBN=IRCAT&P21DBN=IRCAT&S21STN=1&S21REF=3&S21FMT=fullwebr&C21COM=S&S21CNR=10&S21P01=0&S21P02=1&S21P03=A=&S21STR=%D0%9A%D0%B8%D1%80%D0%B8%D1%87%D0%B5%D0%BD%D0%BA%D0%BE%2C%20%D0%9A%D0%BE%D0%BD%D1%81%D1%82%D0%B0%D0%BD%D1%82%D0%B8%D0%BD%20%D0%94%D0%BC%D0%B8%D1%82%D1%80%D0%B8%D0%B5%D0%B2%D0%B8%D1%87) Языки программирования: учеб. пособие Вост.-Сиб. гос. акад. образования. - Иркутск : Изд-во ВСГАО, 2014. - 105 с. - ISBN 978-5-91344-765 (20 экз.)
- 3. [Красов, Виктор Иванович,](http://ellibnb.library.isu.ru/cgi-bin/irbis64r_15/cgiirbis_64.htm?LNG=&Z21ID=&I21DBN=IRCAT&P21DBN=IRCAT&S21STN=1&S21REF=3&S21FMT=fullwebr&C21COM=S&S21CNR=10&S21P01=0&S21P02=1&S21P03=A=&S21STR=%D0%9A%D1%80%D0%B0%D1%81%D0%BE%D0%B2%2C%20%D0%92%D0%B8%D0%BA%D1%82%D0%BE%D1%80%20%D0%98%D0%B2%D0%B0%D0%BD%D0%BE%D0%B2%D0%B8%D1%87) Практическое программирование: учеб. пособие / В. И. Красов, А. А. Перевалов; - Иркутск : Изд-во ИГУ, 2015. - 111 с. ; 20 см. - ISBN 978-5- 9624-1279-5 (66 экз.)
- 4. Андрианова, А. А. Алгоритмизация и программирование. Практикум : учебное пособие / А. А. Андрианова, Л. Н. Исмагилов, Т. М. Мухтарова. — Санкт-Петербург : Лань, 2022. — 240 с. — ISBN 978-5-8114-3336-0. — Текст : электронный // Лань : электроннобиблиотечная система. — URL: https://e.lanbook.com/book/206258 (дата обращения: 21.02.2023). — Режим доступа: для авториз. пользователей.

б) дополнительная литература

- 5. Кривцов, А. Н. Алгоритмизация и программирование. Основы программирования на С/С++ : учебное пособие / А. Н. Кривцов, С. В. Хорошенко. — Санкт-Петербург :СПбГУТ им. М.А. Бонч-Бруевича, 2020. — 202 с. — Текст : электронный // Лань : электронно-библиотечная система. — URL: https://e.lanbook.com/book/180057 (дата обращения: 21.02.2023). — Режим доступа: для авториз. пользователей.
- 6. Солдатенко, И. С. Практическое введение в язык программирования Си : учебное пособие / И. С. Солдатенко, И. В. Попов. — Санкт-Петербург : Лань, 2022. — 132 с. — ISBN 978-5-8114-3150-2. — Текст : электронный // Лань : электронно-библиотечная система. — URL: https://e.lanbook.com/book/213149 (дата обращения: 21.02.2023). — Режим доступа: для авториз. пользователей.

в) базы данных, информационно-справочные и поисковые системы:

- 1. e-maxx.ru
- 2. codeforces.com
- 3. acmp.ru
- 4. cses.fi
- 5. olymp.isu.ru
- 6. acm.timus.ru

#### 6. **МАТЕРИАЛЬНО-ТЕХНИЧЕСКОЕ ОБЕСПЕЧЕНИЕ ДИСЦИПЛИНЫ**

#### **6.1. УЧЕБНО-ЛАБОРАТОРНОЕ ОБОРУДОВАНИЕ:**

Для проведения лекционных и лабораторных занятий необходима компьютерная аудитория на 25 мест с презентационным оборудованием и доской.

## **6.2. ПРОГРАММНОЕ ОБЕСПЕЧЕНИЕ:**

- 1. CodeBlocks 20.03
- 2. NetBeans IDE6.7.1
- 3. Far Manager 20b1807.86
- 4. Python 3.8

#### **6.3.ТЕХНИЧЕСКИЕ И ЭЛЕКТРОННЫЕ СРЕДСТВА:**

АТС acmp.ru, codeforces.com, olymp.isu.ru, презентационное оборудование, персональный компьютер с возможностью демонстрации презентаций и написанных программ.

## 7. **ОБРАЗОВАТЕЛЬНЫЕ ТЕХНОЛОГИИ**

При реализации данного курса используются следующие образовательные технологии: технологии традиционного обучения, игровые технологии, технологии проблемного обучения, технологии обучения в сотрудничестве, технологии контекстного обучения, интерактивные технологии, технологии дистанционного обучения, активные педагогические технологии.

### 8. **ОЦЕНОЧНЫЕ МАТЕРИАЛЫ ДЛЯ ТЕКУЩЕГО КОНТРОЛЯ И ПРОМЕЖУТОЧНОЙ АТТЕСТАЦИИ**

#### **8.1. ОЦЕНОЧНЫЕ МАТЕРИАЛЫ ДЛЯ ВХОДНОГО КОНТРОЛЯ**

Тесты в АТС на знание основных конструкций языков  $C++$  и Python.

#### **8.2. ОЦЕНОЧНЫЕ МАТЕРИАЛЫ ТЕКУЩЕГО КОНТРОЛЯ**

Проведение текущего контроля осуществляется путем автоматической проверки написанных учащимся программ при помощи АТС acmp.ru, olymp.isu.ru, codeforces.com.

Примеры типовых задач для текущего контроля.

#### 1. Автобусная экскурсия

(Время: 1 сек. Память: 16 Мб Сложность: 14%)

Оргкомитет Московской городской олимпиады решил организовать обзорную экскурсию по Москве для участников олимпиады. Для этого был заказан двухэтажный автобус (участников олимпиады достаточно много и в обычный они не умещаются) высотой 437 сантиметров. На экскурсионном маршруте встречаются N мостов. Жюри и оргкомитет олимпиады очень обеспокоены тем, что высокий двухэтажный автобус может не проехать под одним из них. Им удалось выяснить точную высоту каждого из мостов. Автобус может проехать под мостом тогда и только тогда, когда высота моста превосходит высоту автобуса.

Помогите организаторам узнать, закончится ли экскурсия благополучно, а если нет, то установить, где произойдет авария.

#### Входные данные

Во входном файле INPUT.TXT сначала содержится число N (1 ≤ N ≤ 1000). Далее идут N натуральных чисел, не превосходящих 10000 - высоты мостов в сантиметрах в том порядке, в котором они встречаются на пути автобуса.

#### Выходные данные

В единственную строку выходного файла OUTPUT.TXT нужно вывести фразу "No crash", если экскурсия закончится благополучно. Если же произойдет авария, то нужно вывести сообщение "Crash k", где k - номер моста, где произойдет авария. Фразы выводить без кавычек ровно с одним пробелом внутри.

2. Скука

ограничение по времени на тест 1 секунда

ограничение по памяти на тест 256 мегабайт

ввод стандартный ввод

вывод стандартный вывод

Леша не любит скучать. Поэтому, когда ему скучно, он придумывает игры. Как-то раз Леша придумал следующую игру.

Задана последовательность a, состоящая из n целых чисел. Игрок может сделать несколько ходов. За один ход игрок может выбрать некоторый элемент последовательности (обозначим выбранный элемент ak) и удалить его, при этом из последовательности также удаляются все элементы, равные ak + 1 и ak - 1. Описанный ход приносит игроку ak очков.

Леша максималист и поэтому хочет набрать как можно больше очков. Какое максимальное количество очков он сможет набрать?

#### Входные данные

В первой строке задано целое число n (1 ≤ n ≤ 105) — количество элементов последовательности. Во второй строке записаны n целых чисел a1, a2, ..., an (1 ≤ ai ≤ 105) элементы последовательности.

Выходные данные

Выведите целое число — максимальное количество очков, которые может набрать Леша.

### 3. Concert Tickets

There are n concert tickets available, each with a certain price. Then, m customers arrive, one after another.

Each customer announces the maximum price they are willing to pay for a ticket, and after this, they will get a ticket with the nearest possible price such that it does not exceed the maximum price.

Input

The first input line contains integers n and m: the number of tickets and the number of customers.

The next line contains n integers h1, h2 ,..., hn: the price of each ticket. The last line contains m integers t1,t2,…,tm: the maximum price for each customer in the order they arrive.

### **Output**

Print, for each customer, the price that they will pay for their ticket. After this, the ticket cannot be purchased again.If a customer cannot get any ticket, print −1.

**Constraints** 

1≤n,m≤2⋅10^5

1≤n,m≤2⋅10^5

1≤hi,ti≤10^9

1≤hi,ti≤10^9

#### **8.3. ОЦЕНОЧНЫЕ МАТЕРИАЛЫ ПРОМЕЖУТОЧНОГО КОНТРОЛЯ**

Промежуточная аттестация проводится по итогам решения задач (не менее 160) на ресурсах acmp.ru, acm.timus.ru, cses.fi.

Для получения оценки «удовлетворительно» достаточно прорешать 160 и более задач на упомянутых ресурсах. Задания выбираются на усмотрение учащегося из множества предложенных на данных ресурсах.

Для получения оценки «хорошо», необходимо устно объяснить преподавателю алгоритмы и методы решения, а так же прокомментировать свою программу для одной или двух из решенных ранее студентом задач, на выбор преподавателя.

Для получения оценки «отлично» необходимо решить во время экзамена в реальном времени одну из задач, предложенных преподавателем и затем объяснить алгоритм и программу для её решения. Задача выбирается преподавателем из заранее опубликованного списка с упомянутых выше ресурсов.

Примерный список задач для получения оценки «отлично»:

- 1. [https://acmp.ru/index.asp?main=task&id\\_task=206](https://acmp.ru/index.asp?main=task&id_task=206) Домой на электричках
- 2. [https://acmp.ru/index.asp?main=task&id\\_task=76](https://acmp.ru/index.asp?main=task&id_task=76) Музей
- 3. [https://acmp.ru/index.asp?main=task&id\\_task=307](https://acmp.ru/index.asp?main=task&id_task=307) Атлеты
- 4. [https://acmp.ru/index.asp?main=task&id\\_task=249](https://acmp.ru/index.asp?main=task&id_task=249) Скобки
- 5. <https://acm.timus.ru/problem.aspx?space=1&num=1316> Биржа
- 6. <https://acm.timus.ru/problem.aspx?space=1&num=1128> Деление на группы
- 7. <https://cses.fi/problemset/task/1141>Playlist
- 8. <https://cses.fi/problemset/task/1073>Towers
- 9. <https://cses.fi/problemset/task/1085>Array Division

#### **Разработчик:**

 $\frac{3}{4}$  доцент кафедры АиИС  $\frac{3}{9}$  (326 ков О.В. (подпись) (занимаемая должность)

Программа составлена в соответствии с требованиями ФГОС ВО по направлению подготовки 09.03.03 «Прикладная информатика» (уровень бакалавриата), утвержденный приказом Министерства образования и науки Российской Федерации от «19» сентября 2017 г. № 922, зарегистрированный в Минюсте России «12» октября 2017 г. № 48531 с изменениями и дополнениями от 26.11.2020 г., 8.02.2021 г.

Программа рассмотрена на заседании кафедры Алгебраических и информационных систем ИМИТ ИГУ «4» апреля 2023 г.

Протокол № 9 Зав. кафедрой\_\_\_\_\_\_\_\_\_\_\_\_\_\_\_\_\_\_\_\_\_ Пантелеев В. И.

*Настоящая программа, не может быть воспроизведена ни в какой форме без предварительного письменного разрешения кафедры-разработчика программы.*